## How to calculate

## Share Of Search

## The Google Trends

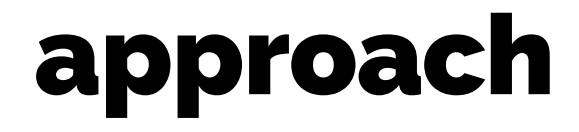

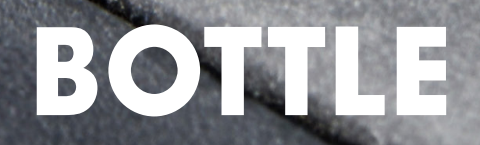

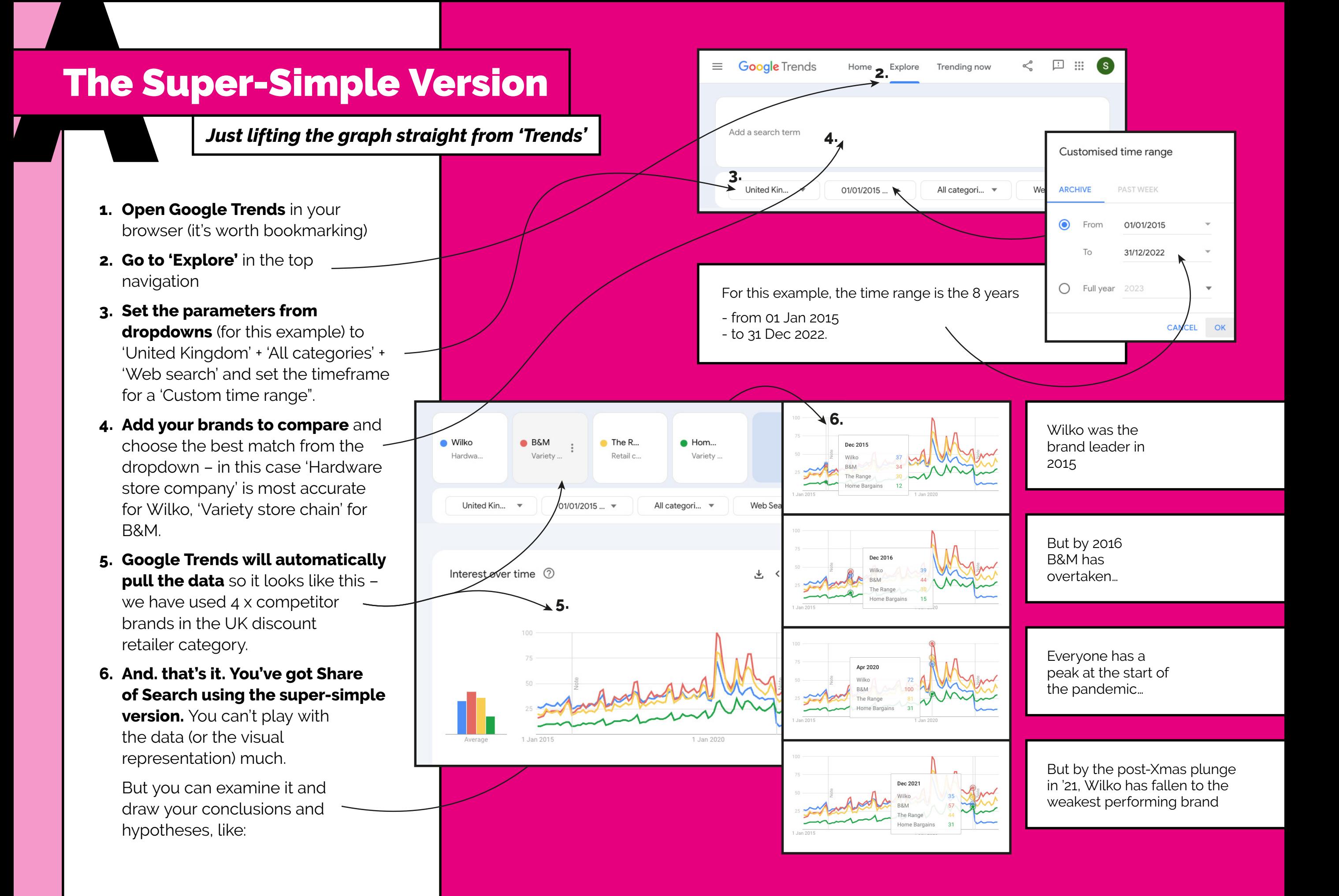

## The Simple Version

#### *Annual average, without exporting data*

- **Open Google Trends** like before, **1.** and set the parameters but this time…
- **Set the timeframe parameter to 2. Full Year** by:
	- **Choosing 'custom time range' a.** from the initial dropdown
	- **b.** And then **choosing 'Full Year'** from the pop-out box, and select your initial year ('2015' for this example).
- **Add your brands to compare** like **3.** before, and again Google Trends will automatically pull the data – this time for the Full Year of 2015
- **This time, collect the 'annual 4. average' data** by hovering over the bar chart to the left (for this example we're not interested in the daily / weekly / monthly change)

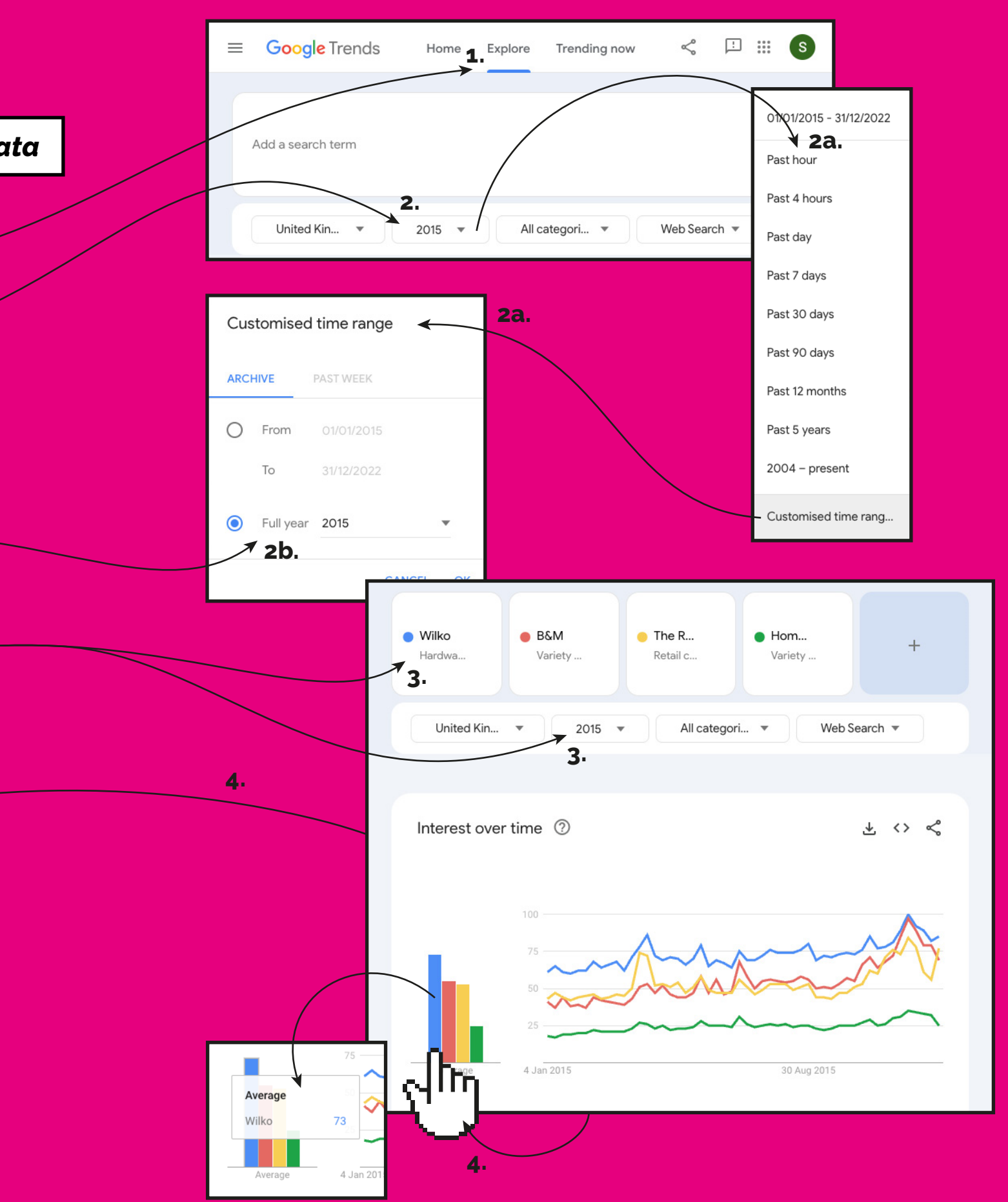

# The S The Simple Version

*Annual average, without exporting data*

- **Add this data (manually) to an 5. Excel table** like this, for each brand, and each full year:
- **Create a line graph from the data 6. and you have your SoS analysis.** 
	- **a.** It's a little clearer, simpler, to see the trends and changes.
	- **b.** You can see the decline of the Wilko brand strength over time, and the recent upticks in the others.
	- Also, that the 2020-21 period **c.** (pandemic) affected everyone, but in the subsequent downturn, as the others bounced back, Wilko didn't.
- **To make a SoS brand tracker, turn 7. the data into a relative analysis.**

This focuses the analysis to look at each brand's % Share of Search, relative to each other.

**<sup>K</sup>ee<sup>p</sup> <sup>g</sup>oin<sup>g</sup>**

Doing this removes the external effects (like the pandemic impact) so that it's just brand vs brand, and you can see more easily who is stealing share from whom.

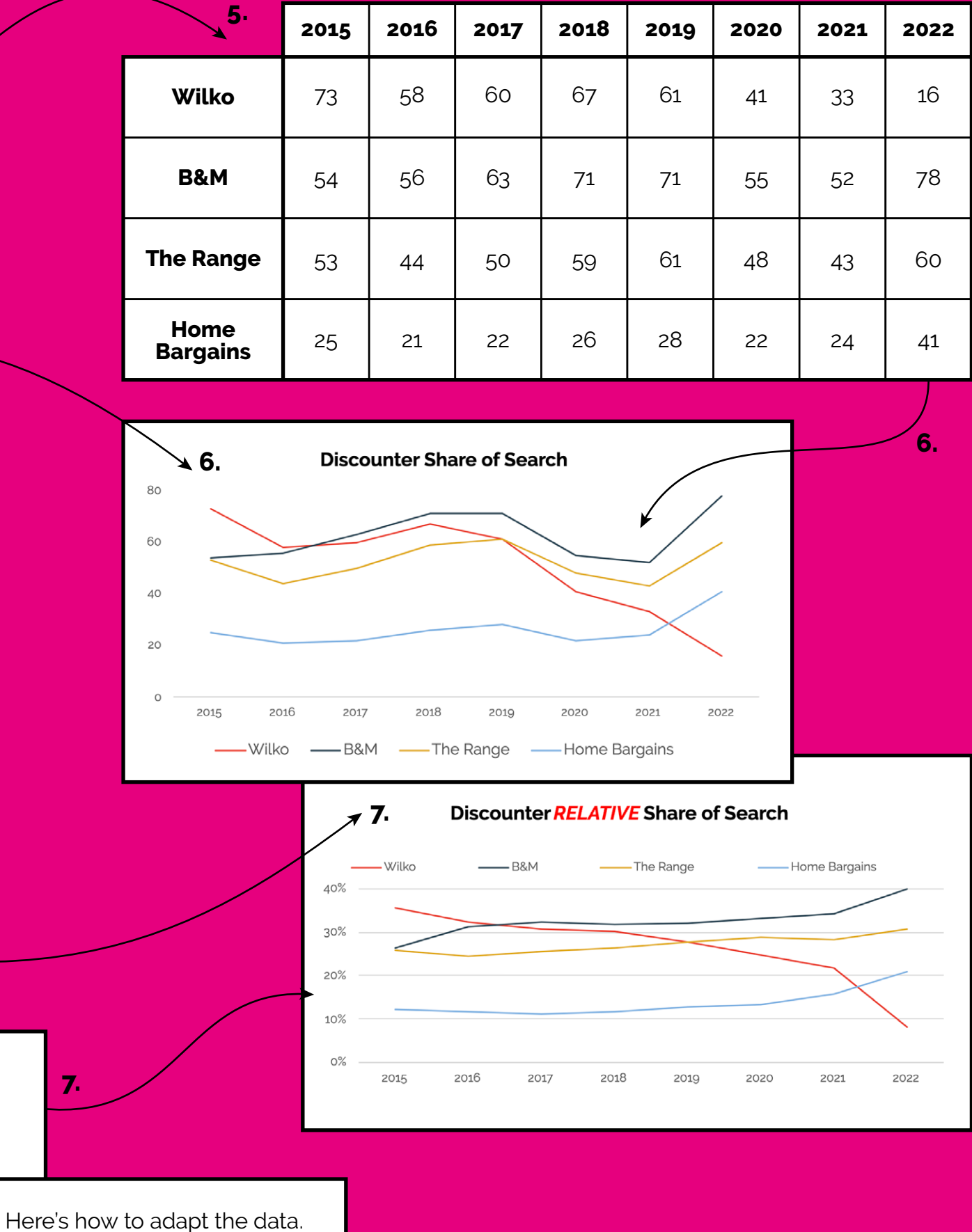

# The S The Simple Version

*Annual average, without exporting data*

- **Here's how to adapt the data. 8.**
	- **Sum the columns** on the **a.** original data
	- **Underneath, make a blank b. copy** of the original table layout.
	- **Create a formula** in the first **c.** blank cell (B9 in the example above) =B2/B\$6 (which divides 73 by 205) and format the result as a % = 36%
	- **Copy the formula to the cells d. below, and across** – now you have the Relative Share of -Search each year.

(Quick sense check: each column should sum to 100%) **8c.**

 $f_x = B2/B56$ 

**8d.**

 $\epsilon$  *comparing the results* 

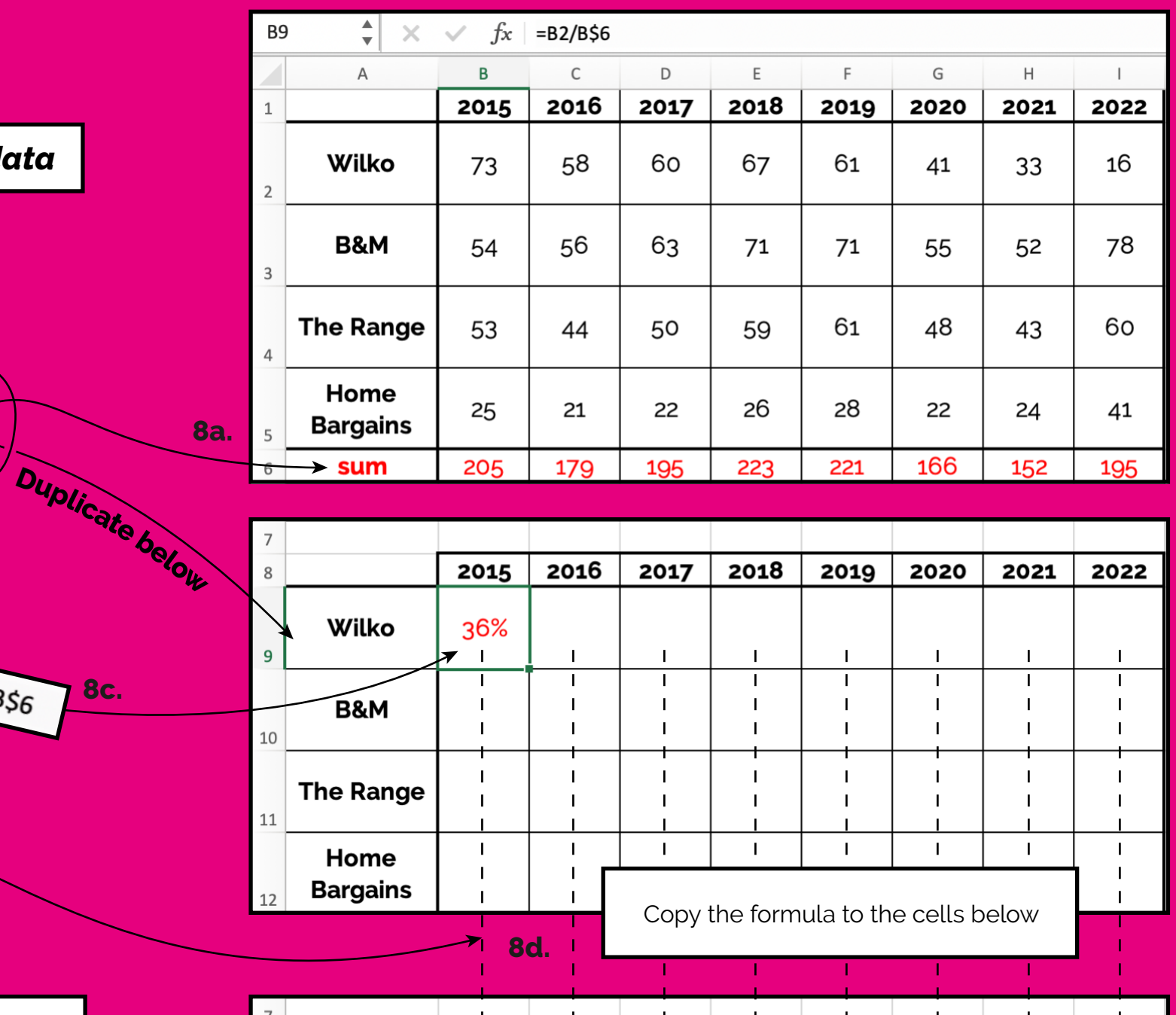

 $2015$  $2016$  $\overline{2017}$  $2018$  $2019$ 2020 2021  $\overline{8}$ 2022  $32%$  $31%$  $25%$ 36% 30%  $22%$  $8%$ 28% **Wilko**  $9$ **B&M** 26% 32% 31% 32% 32% 33% 34% 40% 10 **The Range** 26% 25% 26% 26% 28% 29% 31% 28%  $11$ Home 12% 13% 13% 21%  $12%$  $11\%$  $12%$ 16% **Bargains** 

### The Simple Version

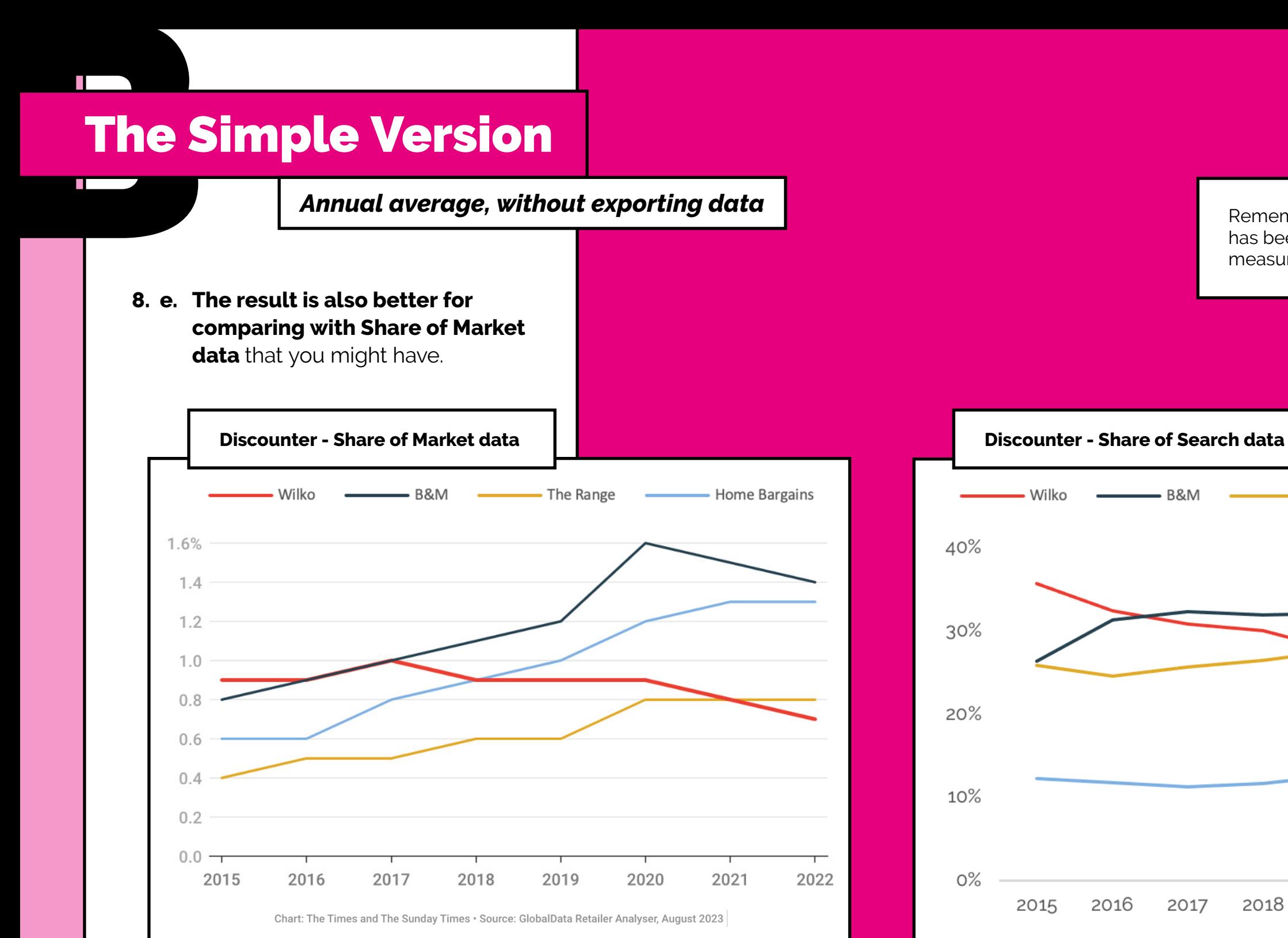

In the above analysis – recognising that the SoM data is non-food only (the SoS data doesn't make that distinction) – Wilko's SoS falls below B&M as much as 12 months ahead of the relative fall in their SoM.

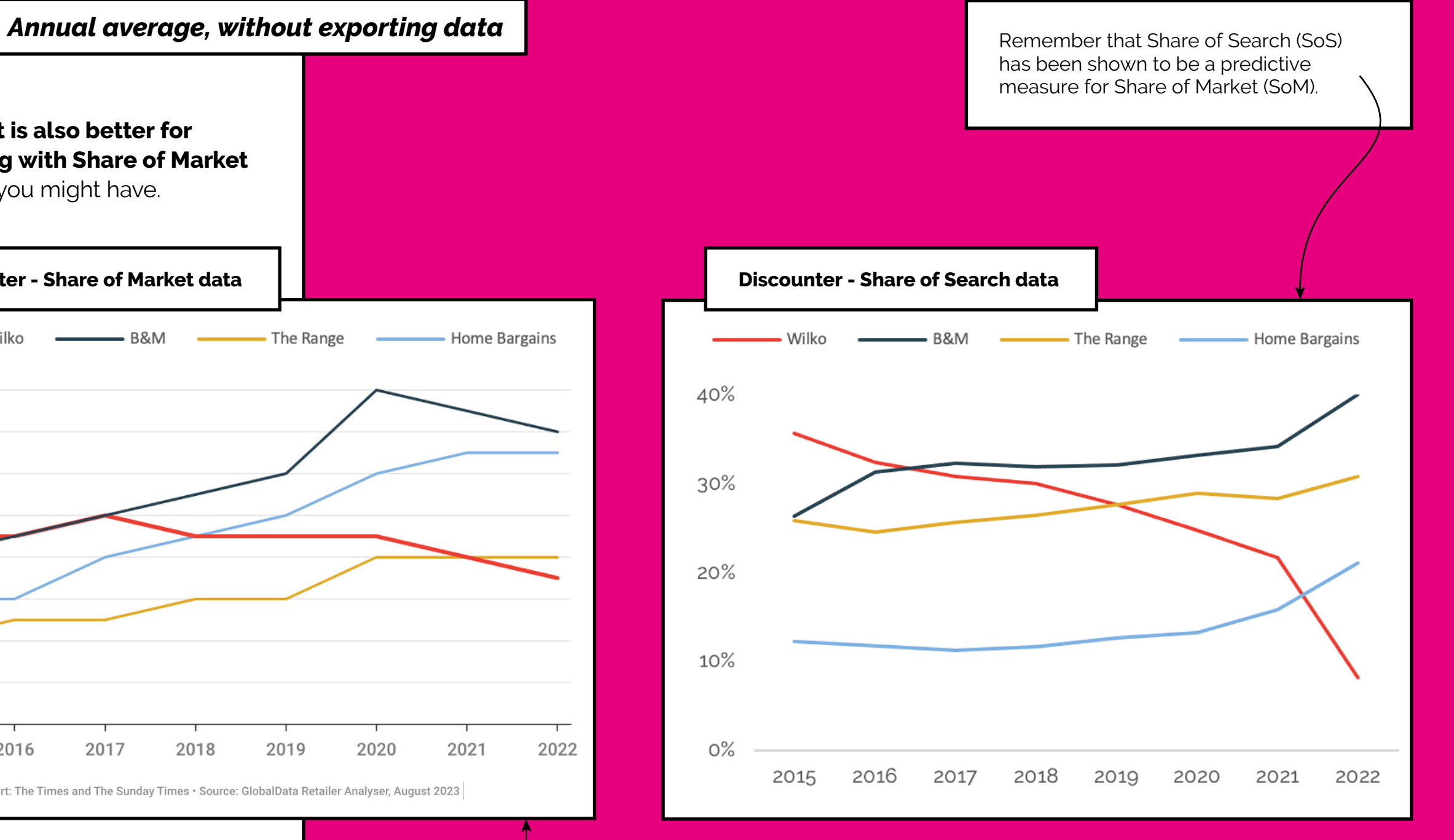